## ÖÖÖÖÖÖÖÖÖÖÖÖÖÖÖÖÖÖÖÖÖÖÖÖÖÖÖÖÖÖÖÖÖÖÖÖÖÖÖÖÖÖÖÖÖÖÖÖÖÖÖÖÖÖÖÖÖÖÖÖÖÖÖÖÖÖÖÖÖÖÖÖÖÖÖÖ ÖÖÖÖÖÖÖÖÖÖÖÖÖÖÖ POWER WINDOWS (For Lotus 1-2-3) version 5.5 ÖÖÖÖÖÖÖÖÖÖÖÖÖÖÖÖ ÖÖÖÖÖÖÖÖÖÖÖÖÖÖÖÖÖÖÖÖÖÖÖÖÖÖÖÖÖÖÖÖÖÖÖÖÖÖÖÖÖÖÖÖÖÖÖÖÖÖÖÖÖÖÖÖÖÖÖÖÖÖÖÖÖÖÖÖÖÖÖÖÖÖÖÖ INTRODUCTION:

 Power Windows is on a worksheet named AUTO123.WK1 containing macros. The installation program will copy AUTO123.WK1 to the 1-2-3 directory. This worksheet will load automatically when you start Lotus 1-2-3. (if this does not happen, review USING POWER WINDOWS below. AUTO123.WK1 does not take much disk space (about 11k bytes).

 Power Windows works for DOS releases 2.2 and up and any windows release. Power Windows displays your drives and directories upon retrieval. Highlight a file and press ENTER for the Retrieve, Delete, or View menu.

 This is another quality shareware program from: Soft Breeze PO Box 4112 Fort Walton Beach, FL 32547 USA

ÖÖÖÖÖÖÖÖÖÖÖÖÖÖÖÖÖÖÖÖÖÖÖÖÖÖÖÖÖÖÖÖÖÖÖÖÖÖÖÖÖÖÖÖÖÖÖÖÖÖÖÖÖÖÖÖÖÖÖÖÖÖÖÖÖÖÖÖÖÖÖÖÖÖÖÖ ÖÖÖÖÖÖÖÖÖÖÖÖÖÖÖ POWER WINDOWS (For Lotus 1-2-3) version 5.5 ÖÖÖÖÖÖÖÖÖÖÖÖÖÖÖÖ ÖÖÖÖÖÖÖÖÖÖÖÖÖÖÖÖÖÖÖÖÖÖÖÖÖÖÖÖÖÖÖÖÖÖÖÖÖÖÖÖÖÖÖÖÖÖÖÖÖÖÖÖÖÖÖÖÖÖÖÖÖÖÖÖÖÖÖÖÖÖÖÖÖÖÖÖ USING POWER WINDOWS:

 Power Windows is a macro contained on the Lotus 1-2-3 worksheet AUTO123. The macro should execute immediately upon retreival of this worksheet. (If not, type "/ W(orksheet) G(lobal) D(efault) A(utoexec) Y(es)"). Once the macro begins, you will see a display of your directory items. The list of directory items appears on the left side window.

 To navigate to any drive or directory, highlight it and press ENTER. Pressing ENTER on the entry of ".." takes you back up the directory tree. (Going backwards at the root directory will cause an error, of course.)

 Press the ENTER key on a worksheet name and the file menu will pop up. The file menu can retrieve, delete, view, or create a blank worksheet. Warning: Be careful with the delete option, there is NO confirmation. The view option gives a quick snapshot of the worksheet selected.

## ÖÖÖÖÖÖÖÖÖÖÖÖÖÖÖÖÖÖÖÖÖÖÖÖÖÖÖÖÖÖÖÖÖÖÖÖÖÖÖÖÖÖÖÖÖÖÖÖÖÖÖÖÖÖÖÖÖÖÖÖÖÖÖÖÖÖÖÖÖÖÖÖÖÖÖÖ ÖÖÖÖÖÖÖÖÖÖÖÖÖÖÖ POWER WINDOWS (For Lotus 1-2-3) version 5.5 ÖÖÖÖÖÖÖÖÖÖÖÖÖÖÖÖ ÖÖÖÖÖÖÖÖÖÖÖÖÖÖÖÖÖÖÖÖÖÖÖÖÖÖÖÖÖÖÖÖÖÖÖÖÖÖÖÖÖÖÖÖÖÖÖÖÖÖÖÖÖÖÖÖÖÖÖÖÖÖÖÖÖÖÖÖÖÖÖÖÖÖÖÖ WARRANTY AND DISCLAIMERS

- 1. Power Windows is copyrighted property of Soft Breeze and the author Gregory M. Brown and is protected under the copyright laws provided by Title 17 of the United States Commerical Code.
- 2. Soft Breeze or Power Windows is NOT in any way affiliated with the Lotus Development Corporation.
- 3. Soft Breeze makes no general or specific warranties about the performance of Power Windows on any particular system. Since Power Windows is a worksheet macro, the program should run well on all compatible releases of Lotus 1-2-3.
- 4. A trial version may be provided to all on a trial basis. The user should register Power Windows after a brief evaluation period.

ÖÖÖÖÖÖÖÖÖÖÖÖÖÖÖÖÖÖÖÖÖÖÖÖÖÖÖÖÖÖÖÖÖÖÖÖÖÖÖÖÖÖÖÖÖÖÖÖÖÖÖÖÖÖÖÖÖÖÖÖÖÖÖÖÖÖÖÖÖÖÖÖÖÖÖÖ ÖÖÖÖÖÖÖÖÖÖÖÖÖÖÖ POWER WINDOWS (For Lotus 1-2-3) version 5.5 ÖÖÖÖÖÖÖÖÖÖÖÖÖÖÖÖ ÖÖÖÖÖÖÖÖÖÖÖÖÖÖÖÖÖÖÖÖÖÖÖÖÖÖÖÖÖÖÖÖÖÖÖÖÖÖÖÖÖÖÖÖÖÖÖÖÖÖÖÖÖÖÖÖÖÖÖÖÖÖÖÖÖÖÖÖÖÖÖÖÖÖÖÖ BENEFITS OF REGISTRATION:

- 1. Receive a registered copy of the most recent version.
- 2. Support is provided for any problems or questions on this product.
- 3. You will be notified of any updates and receive our newsletter.

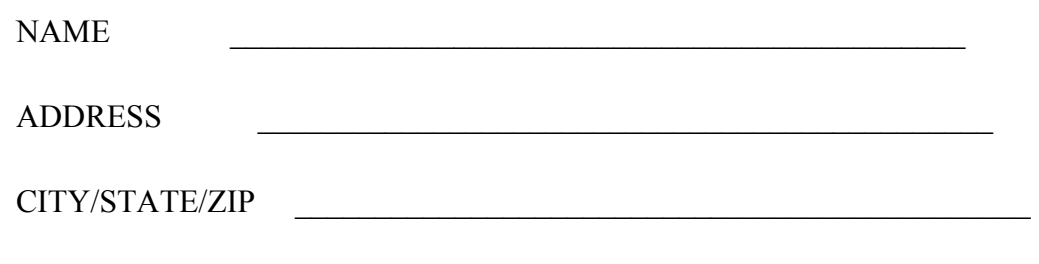

WHAT TO SEND:

- \* Send this completed form
- \* A check for \$ 9.95 made payable to GREGORY M. BROWN
- \* C/O Soft Breeze, PO BOX 4112, Ft. Walton Beach, FL 32547 USA

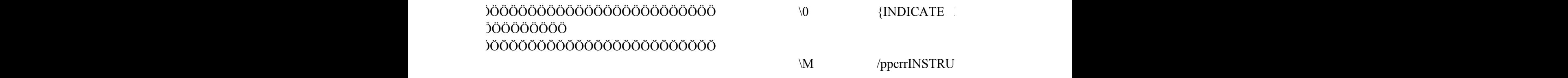

 $\R$  /ppcrrREGISTE

ÖÖÖÖÖÖÖÖÖÖÖÖÖÖÖÖÖÖÖÖÖÖÖÖÖÖÖÖÖÖÖÖÖÖÖÖÖÖÖÖÖÖÖÖÖÖÖÖÖÖÖÖÖÖÖÖÖÖÖÖÖÖÖÖÖÖÖÖÖÖÖÖÖÖÖÖ ÖÖÖÖÖÖÖÖÖÖÖÖÖÖÖ POWER WINDOWS (For Lotus 1-2-3) version 5.5 ÖÖÖÖÖÖÖÖÖÖÖÖÖÖÖÖ ÖÖÖÖÖÖÖÖÖÖÖÖÖÖÖÖÖÖÖÖÖÖÖÖÖÖÖÖÖÖÖÖÖÖÖÖÖÖÖÖÖÖÖÖÖÖÖÖÖÖÖÖÖÖÖÖÖÖÖÖÖÖÖÖÖÖÖÖÖÖÖÖÖÖÖÖ ÖÖÖÖÖÖÖÖÖÖÖÖÖÖÖÖÖÖÖÖÖÖÖÖÖÖÖÖÖÖÖÖÖÖÖÖÖÖÖÖÖÖÖÖÖÖÖÖÖÖÖÖÖÖÖÖÖÖÖÖÖÖÖÖÖÖÖÖÖÖÖÖÖÖÖÖ ÖÖÖÖÖÖÖÖÖÖÖÖÖÖÖ POWER WINDOWS (For Lotus 1-2-3) version 5.5 ÖÖÖÖÖÖÖÖÖÖÖÖÖÖÖÖ ÖÖÖÖÖÖÖÖÖÖÖÖÖÖÖÖÖÖÖÖÖÖÖÖÖÖÖÖÖÖÖÖÖÖÖÖÖÖÖÖÖÖÖÖÖÖÖÖÖÖÖÖÖÖÖÖÖÖÖÖÖÖÖÖÖÖÖÖÖÖÖÖÖÖÖÖ

ÖÖÖÖÖÖÖÖÖÖÖÖÖÖÖÖÖÖÖÖÖÖÖÖÖÖÖÖÖÖÖÖÖÖÖÖÖÖÖÖÖÖÖÖÖÖÖÖÖÖÖÖÖÖÖÖÖÖÖÖÖÖÖÖÖÖÖÖÖÖÖÖÖÖÖÖ ÖÖÖÖÖÖÖÖÖÖÖÖÖÖÖ POWER WINDOWS (For Lotus 1-2-3) version 5.5 ÖÖÖÖÖÖÖÖÖÖÖÖÖÖÖÖ ÖÖÖÖÖÖÖÖÖÖÖÖÖÖÖÖÖÖÖÖÖÖÖÖÖÖÖÖÖÖÖÖÖÖÖÖÖÖÖÖÖÖÖÖÖÖÖÖÖÖÖÖÖÖÖÖÖÖÖÖÖÖÖÖÖÖÖÖÖÖÖÖÖÖÖÖ

## POWER WINDOWS MANUAL PGDN=NEXT ALT+M=PRINT MANUAL ALT+R=PRI

CT~agpq

ER~agpq

INT REGISTRATION }